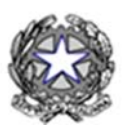

Presidenza del Consiglio dei Ministri

DIPARTIMENTO DELLA PROTEZIONE CIVILE UFFICIO AM MMINISTRAZION E E BILANCIO

Attivazione del processo di rimborso delle spese sostenute per il superamento dell'emergenza verificatasi a seguito degli eventi sismici che, a partire dal 24 agosto 2016, che hanno colpito il territorio delle Regioni:

*– ABRUZ ZZO – LA AZIO – M MARCHE – – UMBRI IA –* 

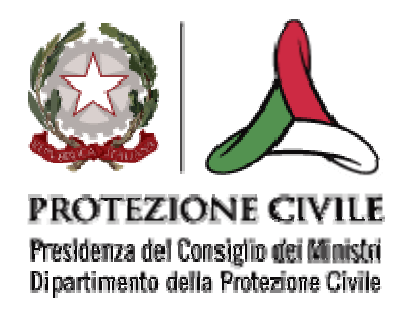

# **MANUALE PER LA COMPILAZIONE DELLA MODULISTICA PER IL RIMBORSO DELLE SPESE SOSTENUTE**

Il file della presente modulistica è costituito da 20 fogli elettronici di dettaglio; all'interno di alcuni sarà necessario riportare sia informazioni di carattere generale sia informazioni relative alle specifiche spese effettivamente sostenute per la gestione e il superamento dell'emergenza.

# **SEZIONE A**

#### *– SCHEDA INSERIMENTO DATI SOGGETTO RESPONSABILE DELLA SPESA–*

**(TUTTI I DATI INSERITI IN QUESTA SEZIONE VERRANNO RIPORTATI IN AUTOMATICO SU TUTTE LE SCHEDE DELLE SEZIONI SUCCESSIVE)** 

- **Ente**  indicare il nome dell'Ente di appartenenza;
- **Provincia**  indicare il nome della Provincia di appartenenza;
- **Regione**  indicare il nome della Regione di appartenenza (*per l'imputazione di tale informazione è stato predisposto un menù a tendina che consente di selezionare, all'interno di un elenco predefinito, la regione di riferimento*);
- **Mese di riferimento della spesa** indicare il mese cui si riferisce la richiesta di rimborso delle spese sostenute (*per l'imputazione di tale informazione è stato predisposto un menù a tendina che consente di selezionare, all'interno di un elenco predefinito, il mese di riferimento*);
- **Anno di riferimento della spesa**  indicare l'anno cui si riferisce la richiesta di rimborso delle spese sostenute (*per l'imputazione di tale informazione è stato predisposto un menù a tendina che consente di selezionare, all'interno di un elenco predefinito, l'anno di riferimento*);

# **SEZIONE B**

*– SCHEDA DI SINTESI -* 

**QUESTA SEZIONE NON DOVRÀ ESSERE COMPILATA PERCHÉ SARÀ REDATTA IN** 

**MANIERA AUTOMATICA SULLA BASE DELLE INFORMAZIONI INSERITE** 

**DALL'OPERATORE NELLE SCHEDE DELLA SEZIONE C.** 

# **SEZIONE C**

#### *– SPECIFICHE TIPOLOGIE DI SPESA -*

IN QUESTA SEZIONE ANDRANNO INDICATE LE INFORMAZIONI RELATIVE ALLE SPESE EFFETTIVAMENTE

**SOSTENUTE** 

La somma degli importi inseriti manualmente nella Sezione C delle "SINGOLE TIPOLOGIE DI SPESA" verrà automaticamente indicata nel rispettivo campo della "SCHEDA RIEPILOGATIVA VOCI DI SPESA" Sezione B.

#### **1. SOCCORSO E PRIMA ASSISTENZA ALLA POPOLAZIONE;**

nella scheda n. 1, relativa alla voce di spesa sopra indicata, dovranno essere fornite specifiche informazioni economiche e quantitative, articolate secondo il seguente schema logico:

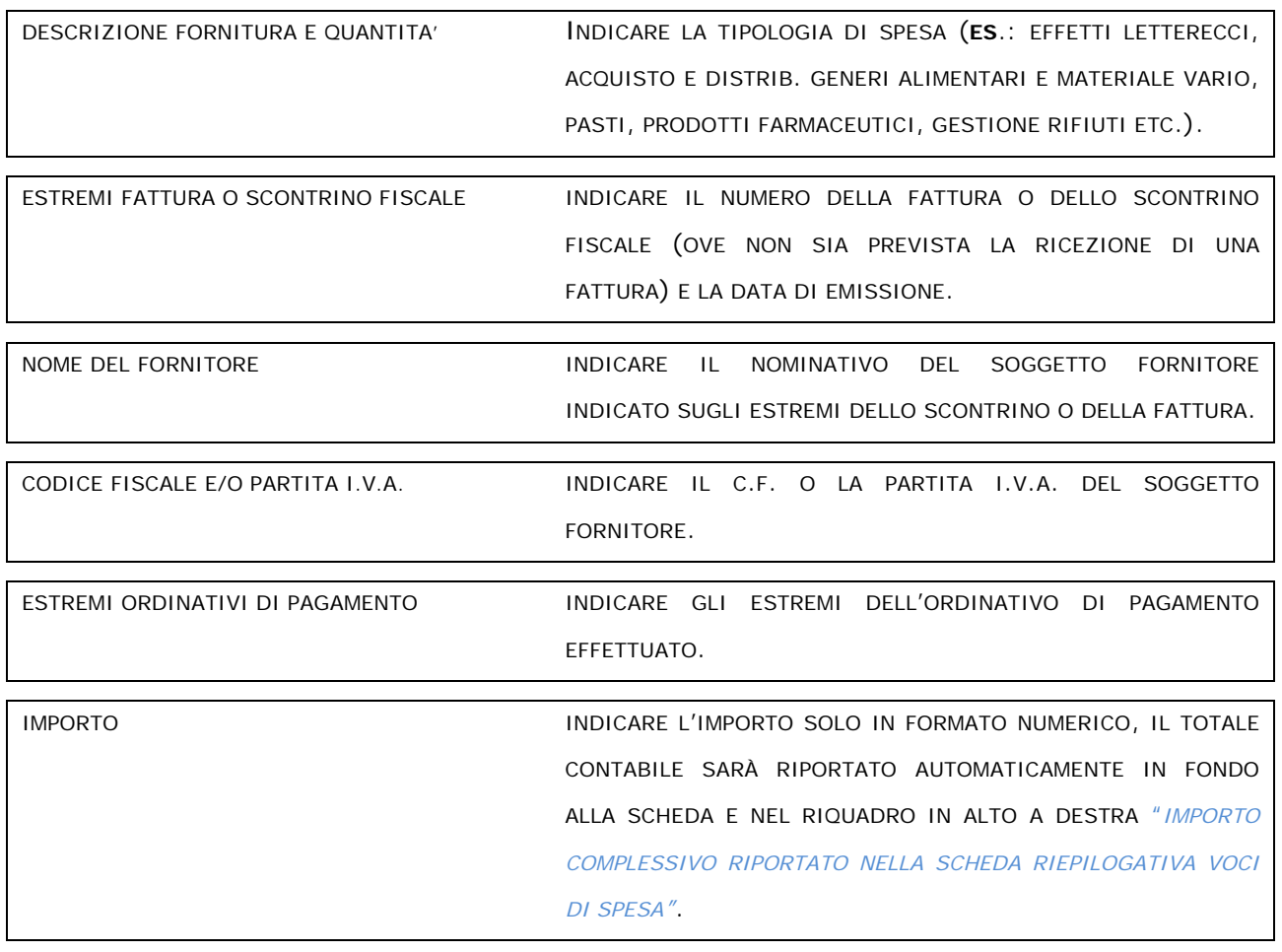

#### **2. ALLESTIMENTO AREE/STRUTTURE TEMPORANEE DI ACCOGLIENZA;**

nella scheda n. 2, relativa alla voce di spesa sopra indicata, dovranno essere fornite specifiche informazioni economiche e quantitative, articolate secondo il seguente schema logico:

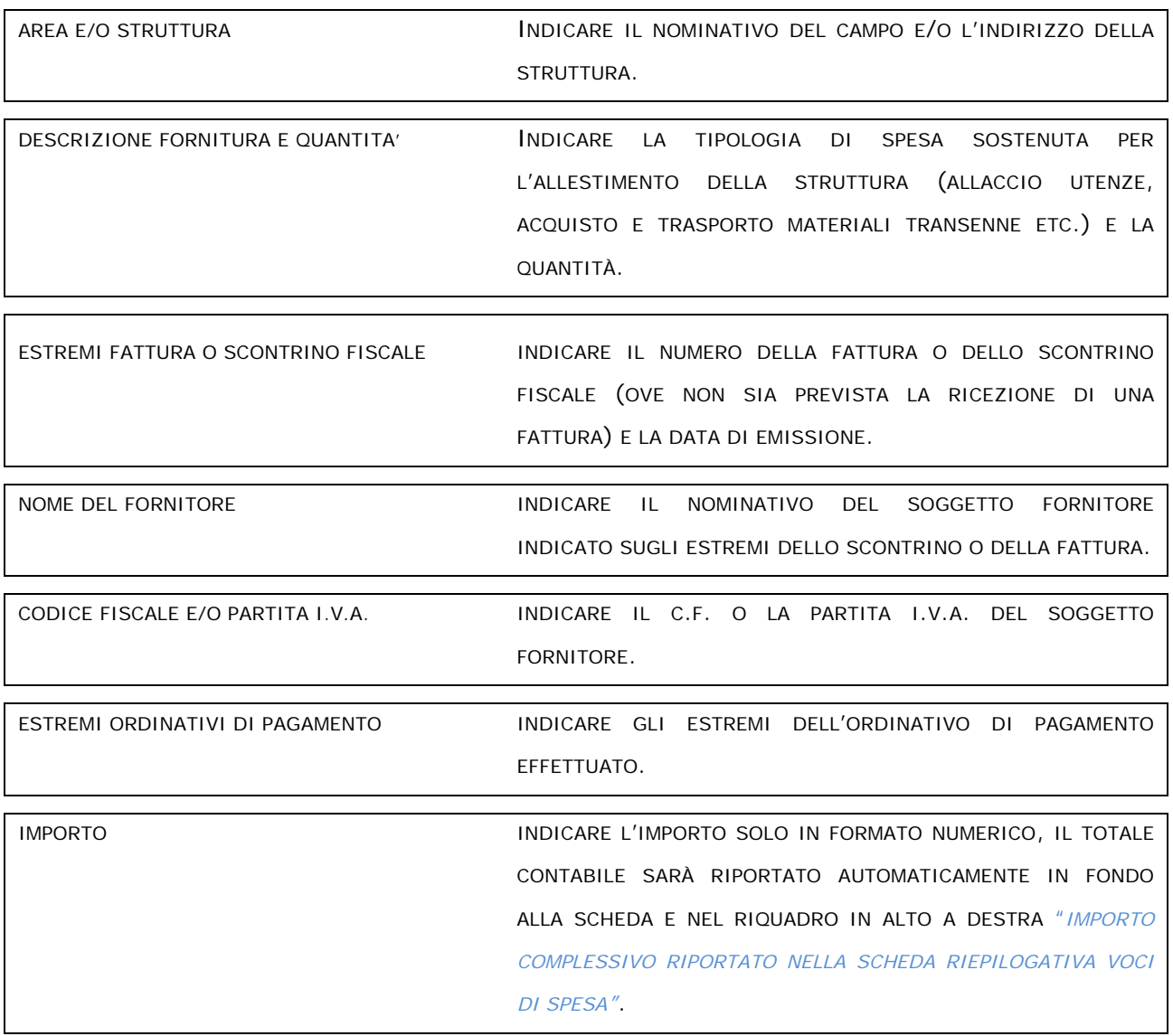

## **3. GESTIONE AREE/STRUTTURE TEMPORANEE DI ACCOGLIENZA;**

nella scheda n. 3, relativa alla voce di spesa sopra indicata, dovranno essere fornite specifiche informazioni economiche e quantitative, articolate secondo il seguente schema logico:

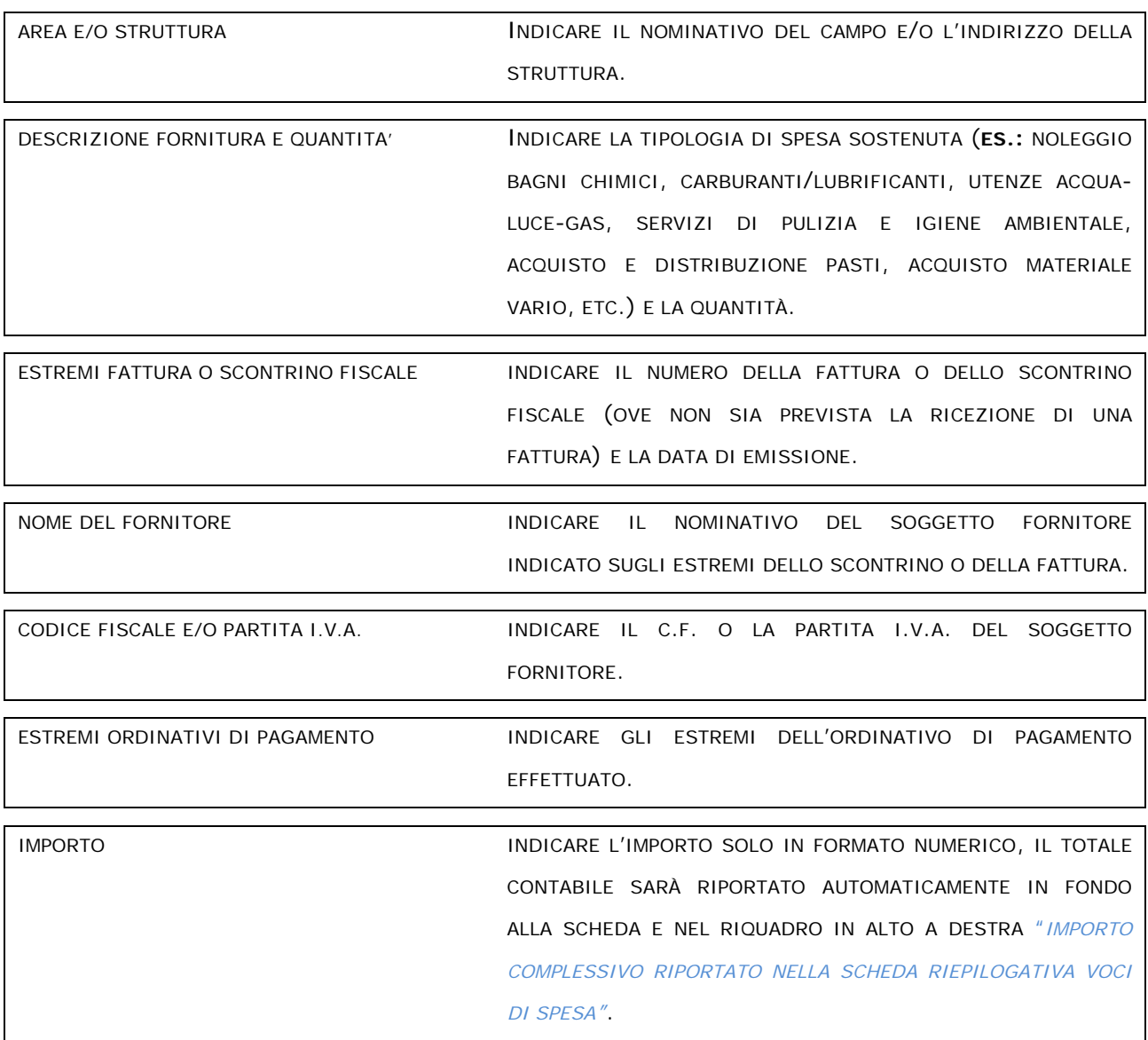

## **4. TRASPORTI PUBBLICI E PRIVATI**

nella scheda n. 4, relativa alla voce di spesa sopra indicata, dovranno essere fornite specifiche informazioni economiche e quantitative, articolate secondo il seguente schema logico:

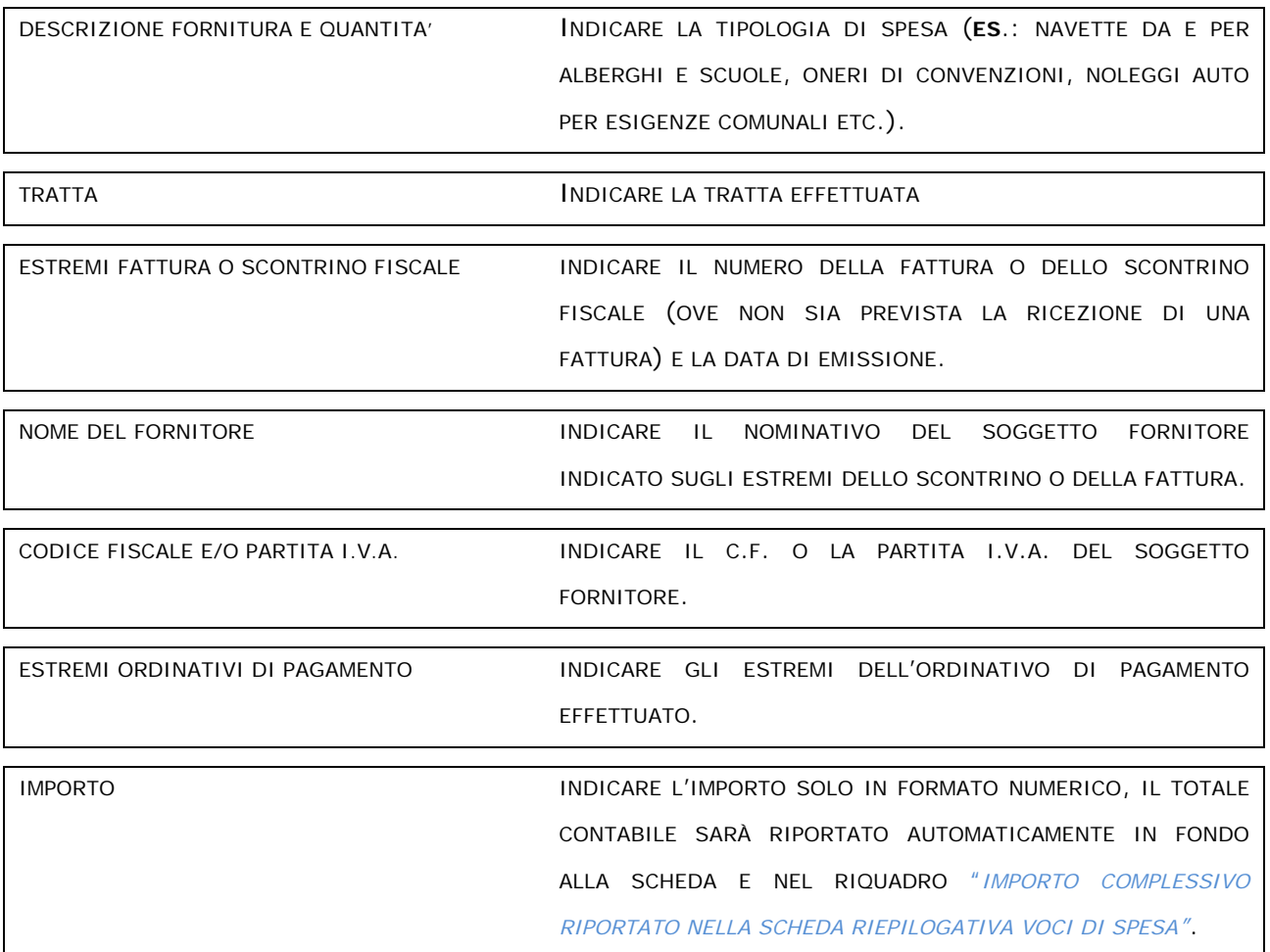

#### **5. SISTEMAZIONI ALLOGGIATIVE ALTERNATIVE**

Nella scheda n. 5, relativa alla voce di spesa sopra indicata, dovranno essere fornite specifiche informazioni economiche e quantitative, articolate secondo il seguente schema logico:

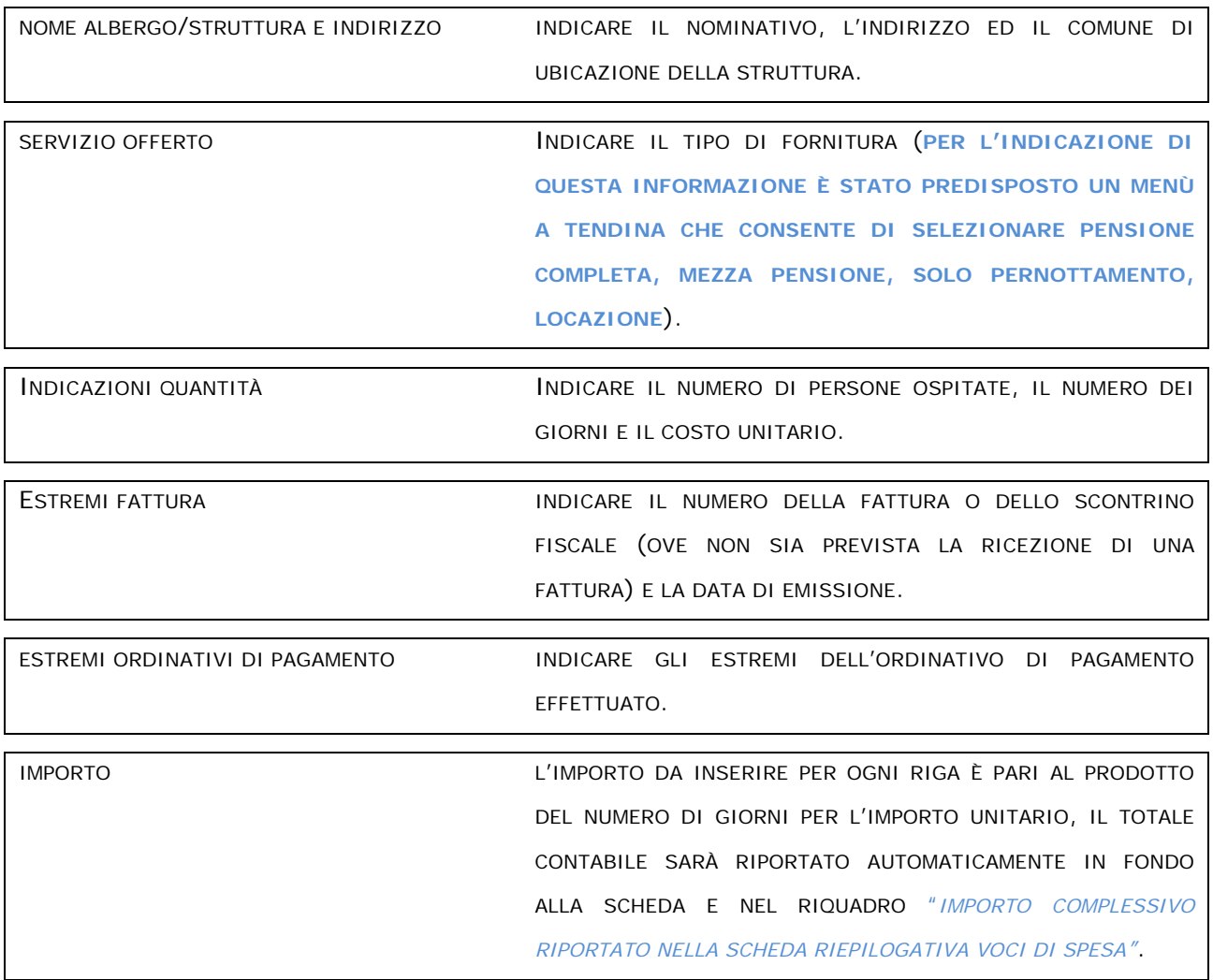

#### **6. NOLEGGIO E MOVIMENTAZIONE MATERIALI E MEZZI;**

nella scheda n. 6, relativa alla voce di spesa sopra indicata, dovranno essere fornite specifiche informazioni economiche articolate secondo il seguente schema logico:

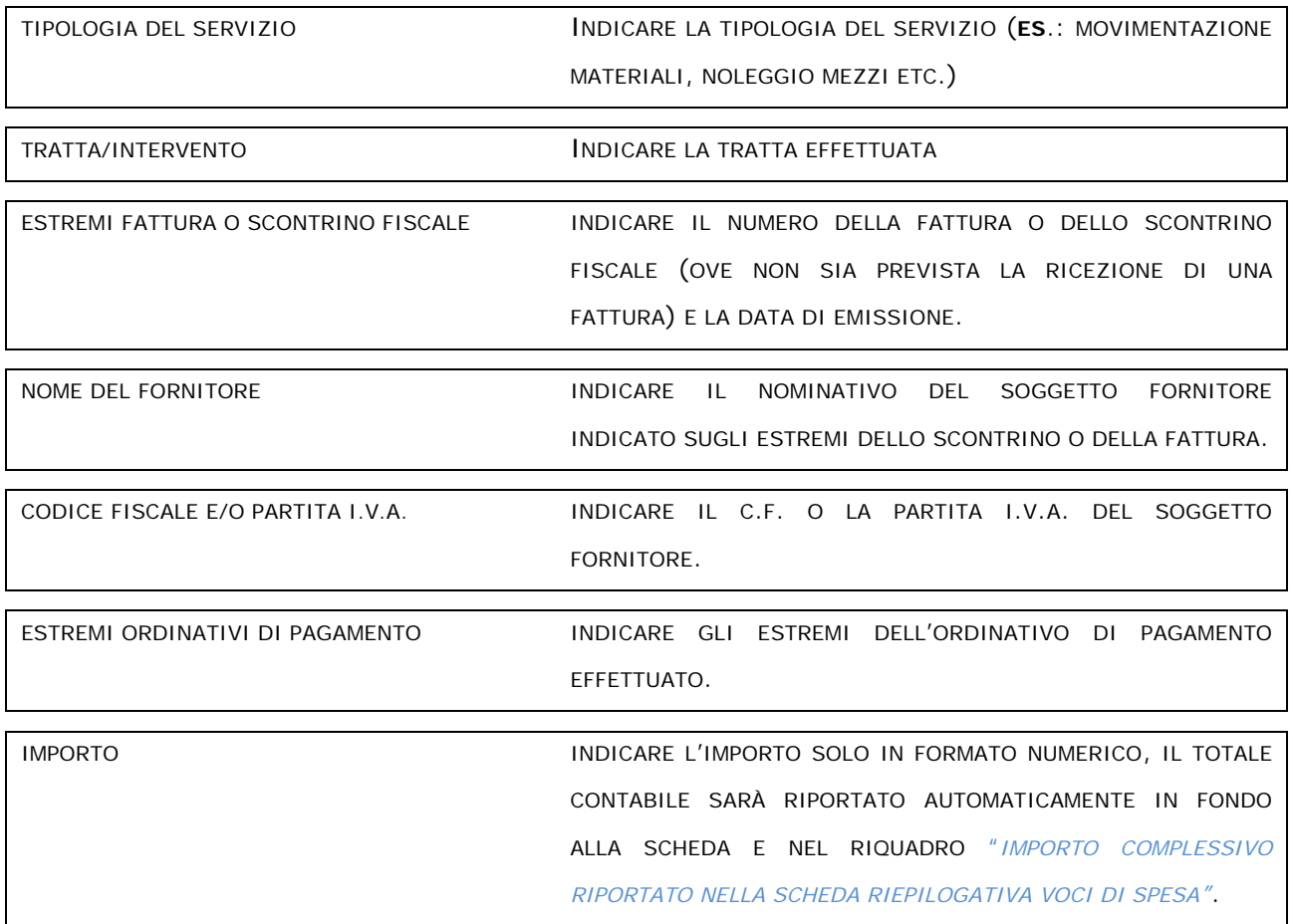

# **7. MISURE PROVVISIONALI ESEGUITE SIA ATTRAVERSO INTERVENTI IN SOMMA URGENZA SIA IN AMMINISTRAZIONE DIRETTA;**

nella scheda n. 7, relativa alla voce di spesa sopra indicata, dovranno essere fornite specifiche informazioni economiche e quantitative, relative alle spese sostenute per le attività poste in essere e finalizzate al rientro tempestivo della popolazione nelle proprie abitazioni ed alla salvaguardia della pubblica incolumità, articolate secondo il seguente schema logico:

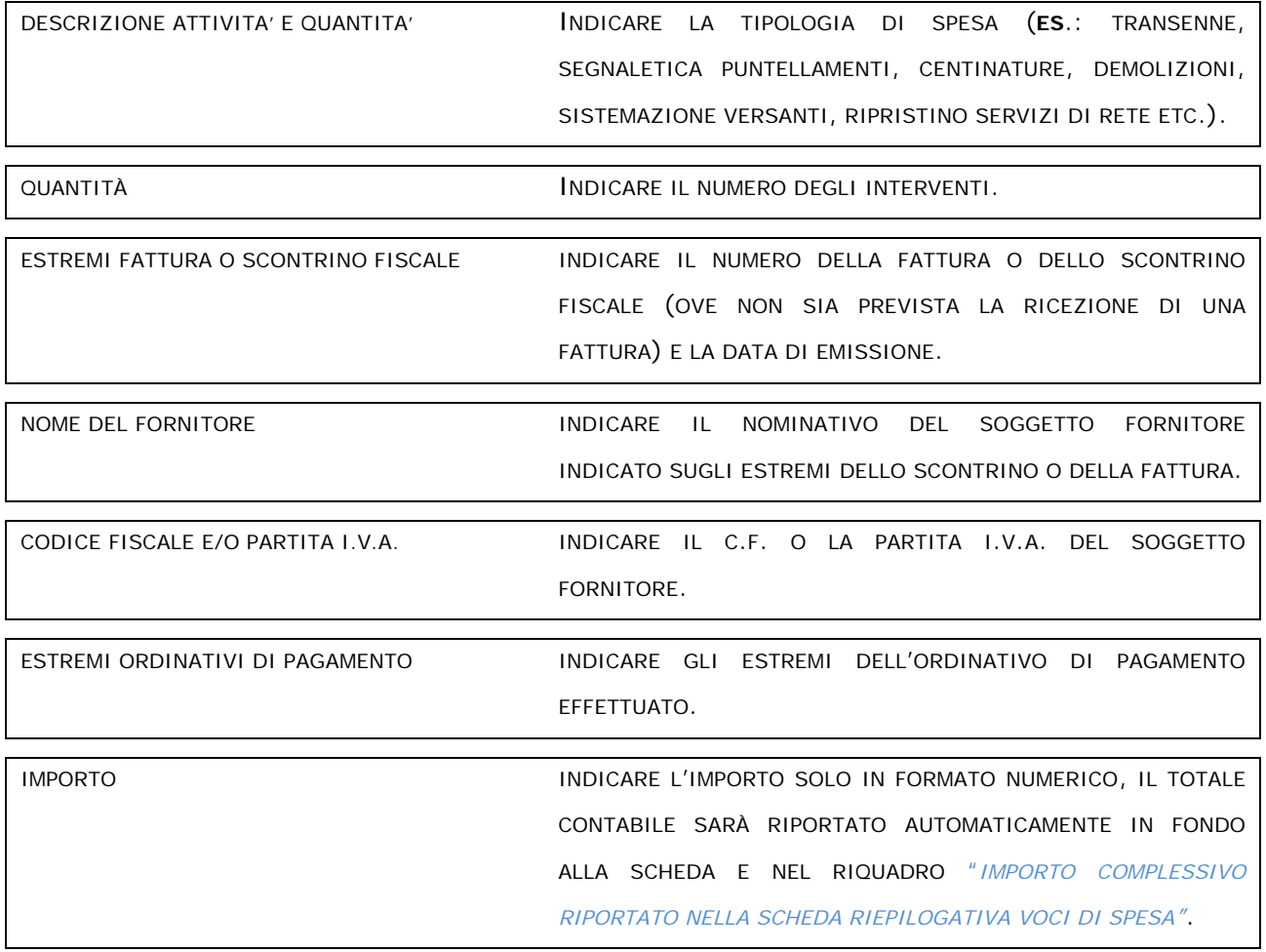

## **8. CONTRIBUTI DI AUTONOMA SISTEMAZIONE;**

nella scheda n. 8, dovranno essere fornite specifiche informazioni relative alla composizione del nucleo familiare che usufruisce del C.A.S articolate secondo il seguente schema logico:

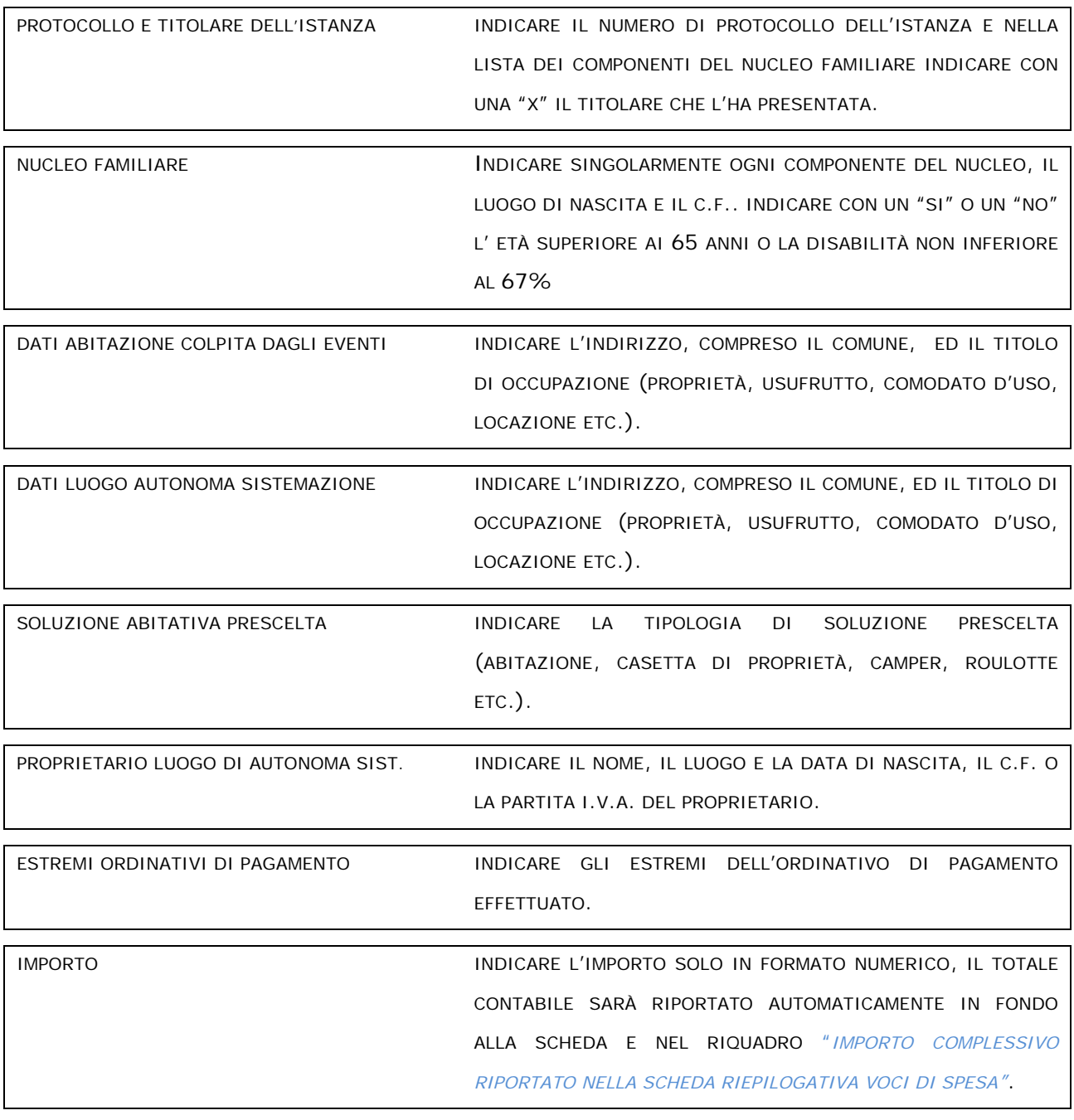

#### **9. GESTIONE RIFIUTI IN CONFORMITÀ ALLA DISCIPLINA SPECIFICA;**

nella scheda n. 9, relativa alla voce di spesa sopra indicata, dovranno essere indicate specifiche informazioni economiche e quantitative, relative alle spese sostenute per lo smaltimento dei rifiuti indifferenziati e/o speciali secondo il seguente schema logico:

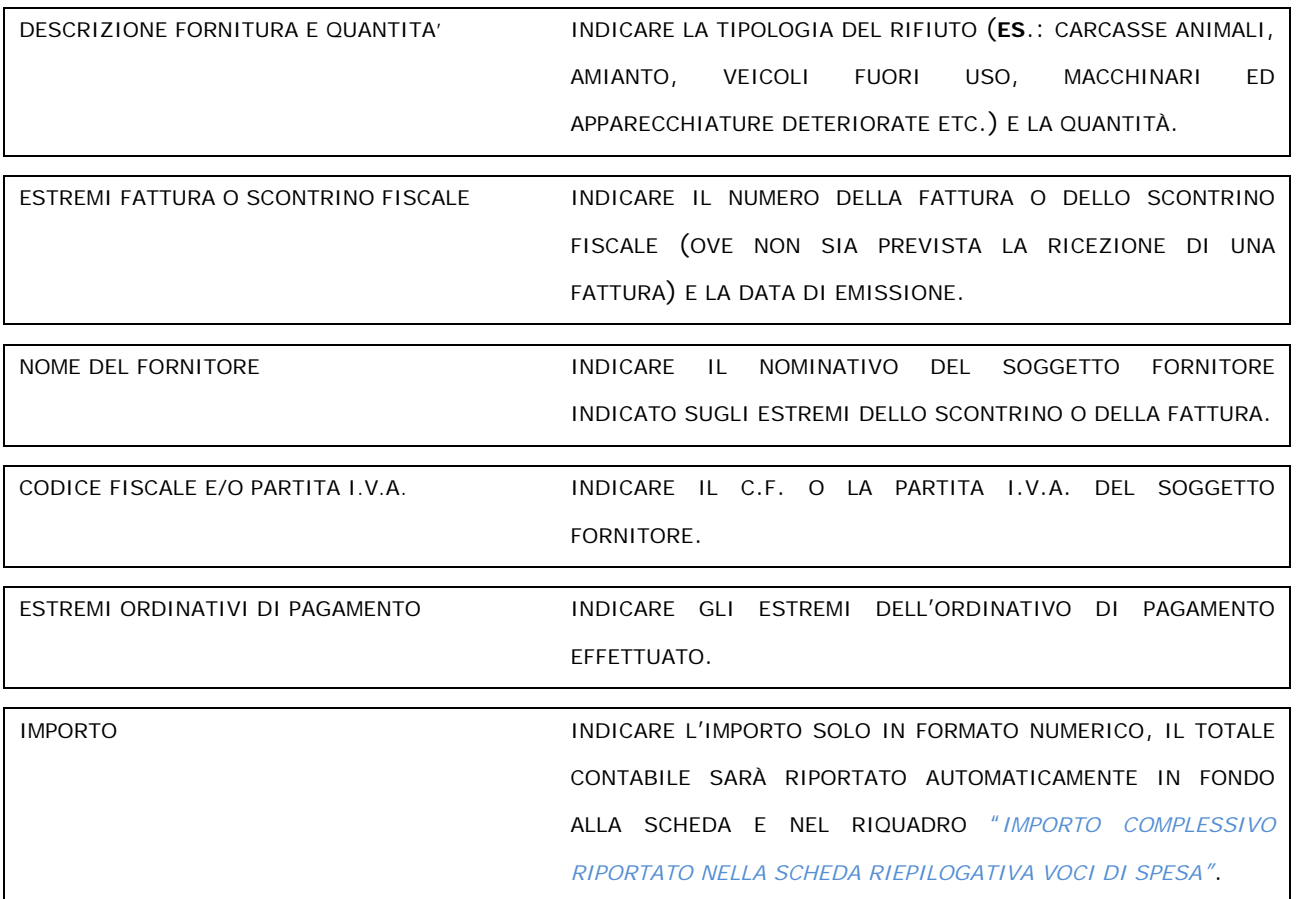

## **10. SOLUZIONI ABITATIVE DI EMERGENZA (S.A.E.);**

nella scheda n.10, relativa alla voce di spesa sopra indicata, dovranno essere fornite specifiche informazioni relative alle spese sostenute per l'acquisto delle strutture le spese tecniche ed i basamenti in cemento. Le opere di urbanizzazione dovranno essere indicate nella specifica scheda n. 15.

## **11. MODULI ABITATIVI PROVVISORI RURALI EMERGENZIALI (M.A.P.R.E);**

nella scheda n.11, relativa alla voce di spesa sopra indicata, dovranno essere fornite specifiche informazioni relative alle spese sostenute per il noleggio delle strutture, l'acquisto di beni e servizi per l'allestimento ed il costo dei basamenti in cemento. Le opere di urbanizzazione dovranno essere indicate nella specifica scheda n. 15.

## **12. CONTAINER AD USO ABITATIVO E/O UFFICIO;**

nella scheda n. 12, relativa alla voce di spesa sopra indicata, dovranno essere fornite specifiche informazioni relative alle spese sostenute per il noleggio dei container, l'acquisto di beni e servizi per l'allestimento ed il costo dei basamenti in cemento ed i bagni chimici. Le opere di urbanizzazione dovranno essere indicate nella specifica scheda n. 15.

## **13. EDIFICI E STRUTTURE MODULARI AD USO SCOLASTICO;**

nella scheda n. 13, relativa alla voce di spesa sopra indicata, dovranno essere fornite specifiche informazioni economiche e quantitative secondo il seguente schema logico:

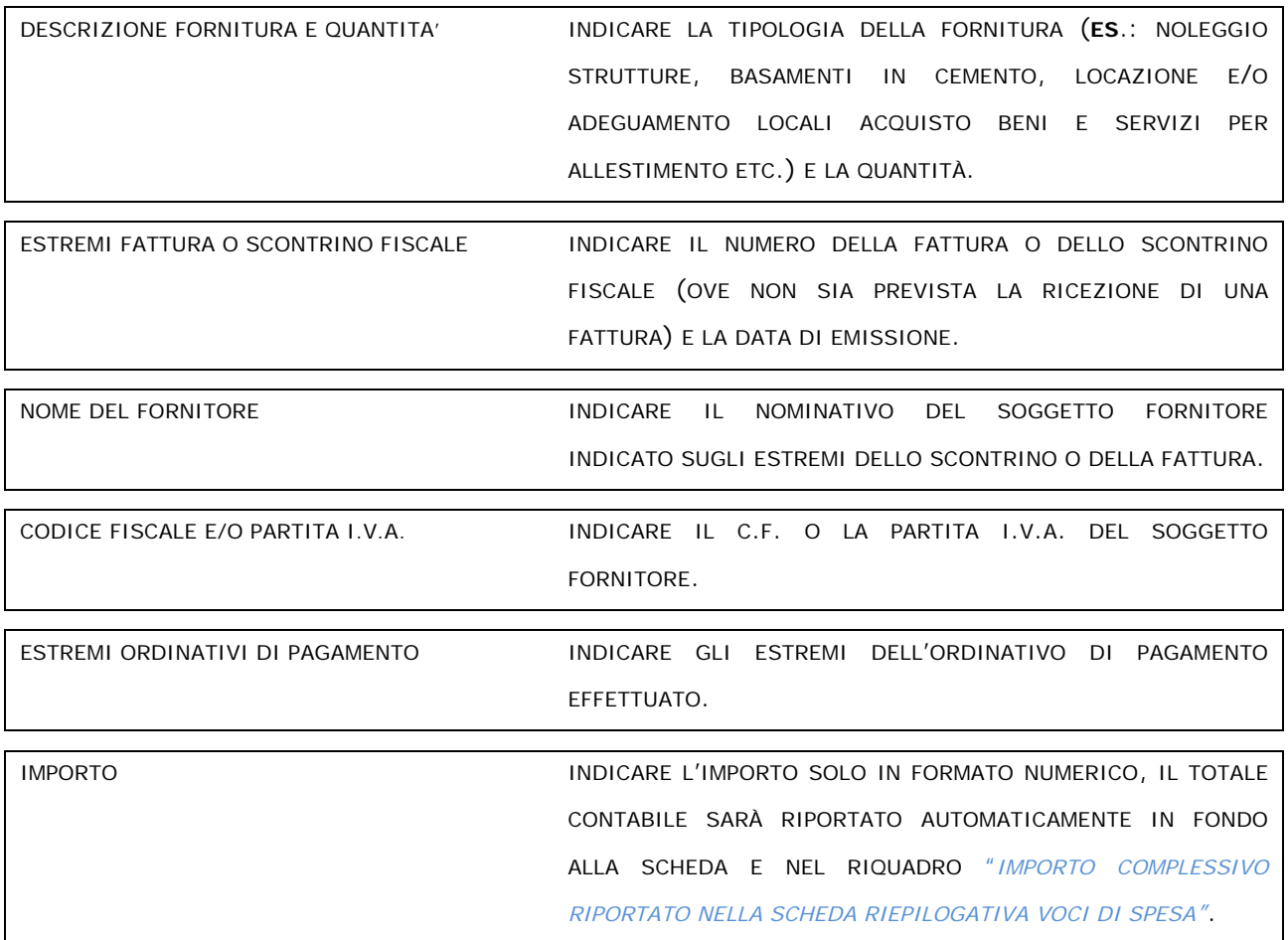

# **14. MODULI TEMPORANEI PER STABULAZIONE, ALIMENTAZIONE E MUNGITURA ANIMALI E CONSERVAZIONE LATTE;**

nella scheda n. 14, relativa alla voce di spesa sopra indicata, dovranno essere fornite specifiche informazioni economiche e quantitative relative alle spese sostenute per l'acquisto e/o il noleggio delle strutture, le spese tecniche ed i basamenti in cemento. Le opere di urbanizzazione dovranno essere indicate nella specifica scheda n. 15.

# **15. OPERE DI URBANIZZAZIONE PER S.A.E. - M.A.P.R.E. - SCUOLE – CONTAINER ED ALTRE STRUTTURE MODULARI;**

nella scheda n. 15, relativa alla voce di spesa sopra indicata, dovranno essere fornite specifiche informazioni relative alle spese sostenute per la realizzazione delle opere, le spese tecniche e gli oneri di progettazione.

# **16. STRUTTURE TEMPORANEE PER LA CONTINUITÀ DELLE ATTIVITÀ ECONOMICHE E PRODUTTIVE;**

nella scheda n. 16, relativa alla voce di spesa sopra indicata, dovranno essere fornite specifiche informazioni relative alle spese sostenute per la realizzazione, il noleggio, le spese tecniche e gli oneri di progettazione. Le opere di urbanizzazione dovranno essere indicate nella specifica scheda n. 15.

#### **17. GESTIONE MACERIE;**

nella scheda n. 17, relativa alla voce di spesa sopra indicata, dovranno essere fornite, specifiche informazioni economiche e quantitative, relative alle spese sostenute per lo smaltimento dei materiali derivanti dal crollo degli edifici e dalle attività di demolizione e abbattimento di edifici pericolanti.

## **18. ONERI DI VOLONTARIATO;**

nella scheda n. 18, relativa alla voce di spesa sopra indicata, dovranno essere fornite specifiche informazioni economiche e quantitative secondo il seguente schema logico:

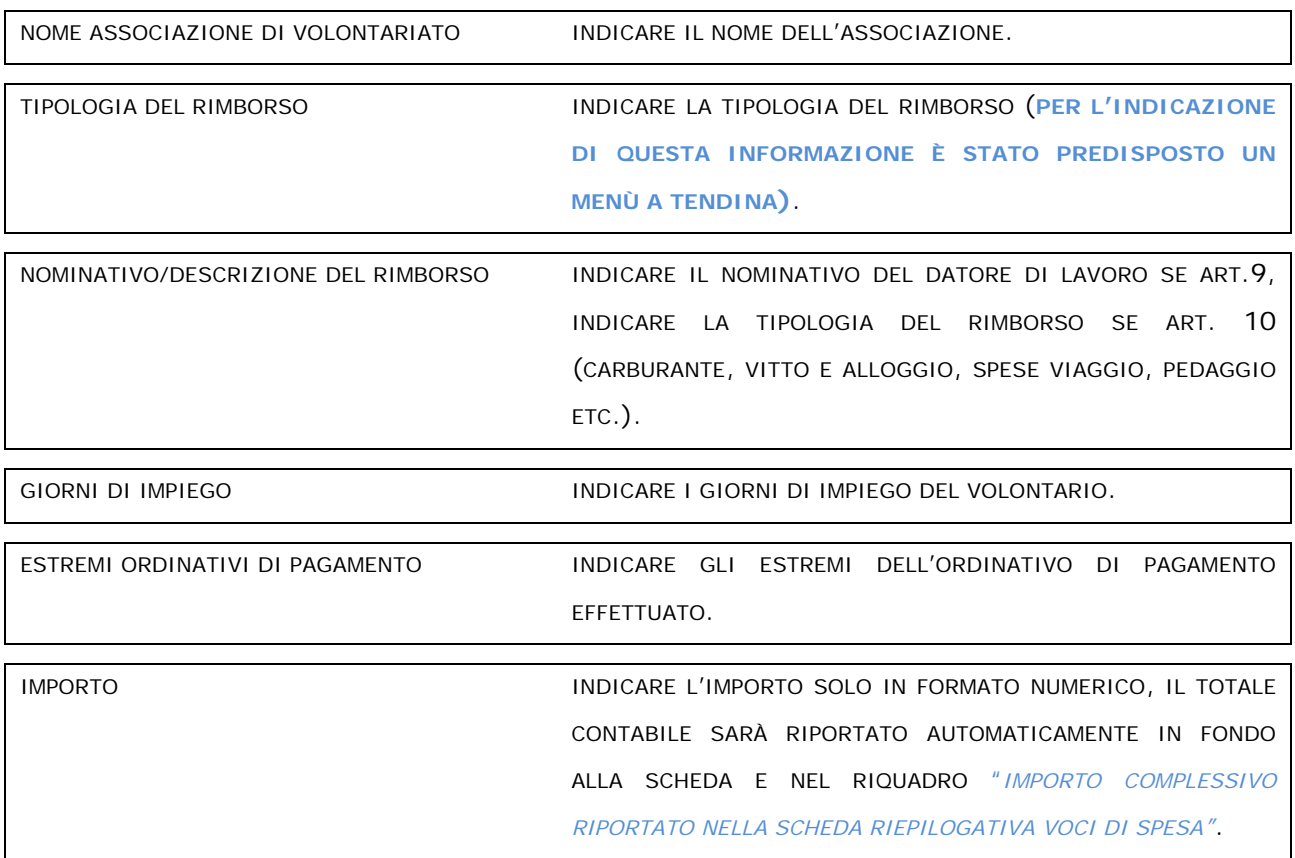